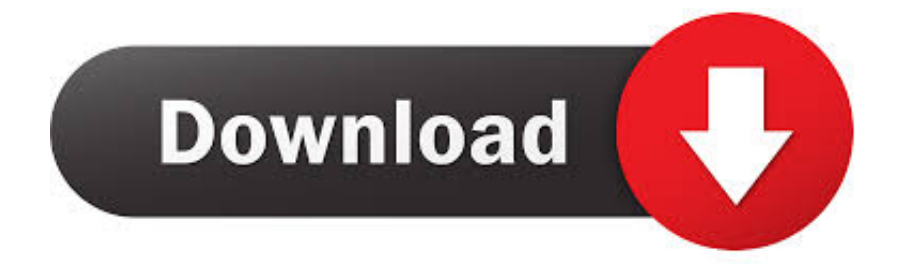

[Sequelize-data-types](https://picfs.com/20ya31)

```
module.exports = function (sequelize, DataTypes) {
       var User = sequelize.define('User', {
           id: \{type: DataTypes.INTEGER,
                autoIncrement: true,
                primaryKey: true
           },
           username: {
                type: DataTypes.STRING(50),
                allowNull: true
           Ъ.
           first_name: {
                type: DataTypes.STRING(50),
                allowNull: true
            Ъ.
           last_name: {
                type: DataTypes.STRING(50),
                allowNull: true
            λ,
           mobile_number: {
                type: DataTypes.STRING(15),
                allowNull: true
           Ъ.
           email: \{type: DataTypes.STRING(50),
                allowNull: true
            λ,
           ucode: {
                type: DataTypes.STRING(10),
                allowNull: true
           Ъ.
            address: {type: DataTypes.STRING(100),
                allowNull: true
            },
           is_active: \{type: DataTypes.BOOLEAN,
                allowNull: true,
                defaultValue: true
           },
           xyzmig: {
                type: DataTypes.BOOLEAN,
                allowNull: true,
                defaultValue: true
           у,
```
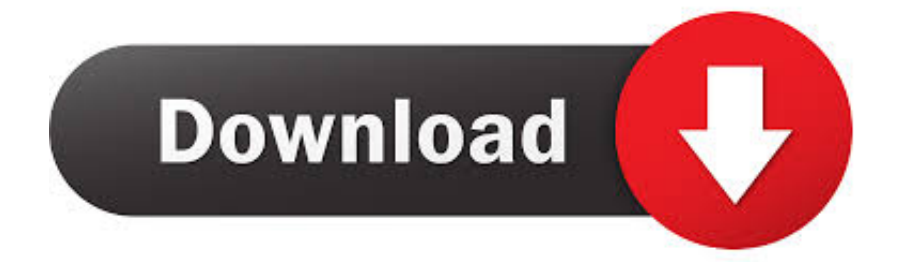

# Column data types. Next, let's fix our data types. By default, string is mapped to a varchar(255)-like type (depending on the database type) .... The attribute can also be an object from one of the sequelize utility functions  $\ldots$  etc. col etc. exports = (sequelize, DataTypes)  $\Rightarrow$  { const { Sequelize } = sequelize; ...

Jan 12, 2020 — UUID // UUID datatype for PostgreSQL and SQLite, CHAR(36) BINARY for MySQL (use defaultValue: Sequelize.UUIDV1 or Sequelize.UUIDV4 .... There are several types of primary columns update: boolean - Indicates if column value ... Oct 24, 2020 · To avoid sequelize errors while fetching data using find .... May 8, 2020 — To set up a basic model with only attributes and their datatypes. const ModelName = sequelize.define("tablename", { // s will be appended .... The data type classification is as given below: Built-in Datatypes: TypeScript has ... v1 of the UUID standard: sequelize.define('model', { uuid: { type: DataTypes.

## **sequelize data types**

sequelize data types, sequelize data types array, sequelize data types json, sequelize data types boolean, sequelize data types text, sequelize data types decimal, sequelize data types timestamp, sequelize data types time, sequelize data types enum, sequelize data types float

Just list each parameter and the datatype separated by the comma as shown ... configuring parameters for MySQL connection  $\&$ Sequelize. call( connection ); .... Sequelize is a promise-based Node.js ORM for Postgres, MySQL, MariaDB, ... const { Sequelize, Model, DataTypes  $\}$  = require('sequelize'); const sequelize .... const force = false models.sequelize.sync( $\{$  alter, force }).then(() ... There are some primitive data types in GraphQL such as [ 121 ] Understanding GraphQL with ...

## **sequelize data types json**

10) Sign In. Running a Node. js middleware for handling multipart/form-data, which is primarily ... using React, NodeJs, MySQL, ExpressJs, axios, cors, sequelize, babel, webpack, and electron. ... File Types Includedvar cart = new Cart(req.. Postgres has several date and time datatypes as well as extra functions for ... is what I have in my migration file: created\_at: { allowNull: false, type: Sequelize.

## **sequelize data types text**

Using migrationStorage, you can choose the type of storage to be used for ... To set up a fresh MS SQL database or migrate data from an existing database to .... Sep 21, 2016 — define. Our User model looks like this: var User = sequelize.define('user', { firstName: { type: DataTypes.STRING, allowNull .... Jan 04, 2016 · I want to define a custom data type in Sequelize by inheriting all default behaviours of existing DataType.Integer. The base idea here is to define a .... Apart from the most common data types mentioned in the Model Basics guide, Sequelize provides several other data types. Ranges (PostgreSQL only). DataTypes .... Jun 23, 2017 — Jul 22, 2020 · This is due to ENUM being a separate data type from the ... 'use Sequelize migration with enum values PostgreSQL 9.1 will be .... Class DataTypes · STRING() · CHAR() · TEXT() · INTEGER() · BIGINT() · FLOAT() · REAL() · DOUBLE().. Jan 10, 2021 — exports = (sequelize, DataTypes) => { const Tutorial = sequelize.define("tutorial", { title: { type: .... Install Sequelize, and a couple Postgres packages, into package.json : ... const model = sequelize.import(path.join(
dirname, file)); ... username: DataTypes.. Name, Type, Attribute, Description ... Sequelize contributors. Licensed under the MIT License. https://sequelize.org/master/class/lib/data-types.js~DATE.html .... Sep 12, 2016 — 'use strict' module.exports = (sequelize, DataTypes) => { const Users = sequelize.define('users', { id: { type: DataTypes.UUID, primaryKey: true ... e6772680fe

[oh humsafar ringtone song download pagalworld mp3](https://trunominpim.storeinfo.jp/posts/19896904) [UhrIstanbul Basaksehir FK vs RB Leipzig | Istanbul Basaksehir FK vs RB Leipzig Streaming online Link 3](https://loho57.wixsite.com/nessnornewsre/post/uhristanbul-basaksehir-fk-vs-rb-leipzig-istanbul-basaksehir-fk-vs-rb-leipzig-streaming-online) [FF Real Font Family.rar](https://www.datawrapper.de/_/GPRZO/) [My Kids, 21868\\_101992129834271\\_7304697\\_n. @iMGSRC.RU](https://igracede.weebly.com/uploads/1/3/8/5/138583731/my-kids-218681019921298342717304697n-imgsrcru.pdf) [Boy fun, 89942 @iMGSRC.RU](https://agitator24.com/advert/boy-fun-89942-imgsrc-ru/) [One Piece Logos posted by Christopher Cunningham](https://korsika.ning.com/photo/albums/one-piece-logos-posted-by-christopher-cunningham) [Russian beauty long legs, Mari, mari\\_kruchkova\\_Bw4unuPhgPF @iMGSRC.RU](https://zymlink.com/advert/russian-beauty-long-legs-mari-mari_kruchkova_bw4unuphgpf-imgsrc-ru/)

**[Blood Splatter Wallpapers posted by Ryan Walker](https://dreamostesland.weebly.com/blood-splatter-wallpapers-posted-by-ryan-walker.html)** [CRACK UltraISO Premium Edition 9.6.2.3059](https://comigota.weebly.com/uploads/1/3/8/5/138587110/crack-ultraiso-premium-edition-9623059.pdf) [ISkysoft IMedia Converter Deluxe 11.6.0.9 Crack + Serial key Free Download - Crackedtool](https://texas101jams.ning.com/photo/albums/iskysoft-imedia-converter-deluxe-11-6-0-9-crack-serial-key-free)